**① ご視聴の前に(視聴の手引き)**

この度は、講演会へお申込みいただき、ありがとうございます。

- WEB 配信は、「Zoom ウェビナー」で行います。本ページは、視聴に関する基本的な手順を掲載 しております。
- 練馬区立リサイクルセンターでは、Zoom に関する技術的な問合せにはお答え出来ません。
- 不明な点がありましたら、Zoom HP の **Zoom [ヘルプセンター](https://support.zoom.us/hc/ja)**でご確認ください。

## **② 講演会へお申込み後、「事前登録」の為の招待メールが届きます**

- 招待メールが届きましたら、メールに貼られているリンクをクリックして、「事前登録」してく ださい(お名前、ご使用のメールアドレスを入力)。
- 「事前登録」が済むと、メールで当日の視聴に必要な「視聴用リンク」が届きます。
	- ※ 「事前登録」のための招待メールの送付は、講座申込から数日かかる場合があります。余裕 を持って、早めにお申し込み頂きますようお願いいたします。

## **③ 事前に「Zoom アプリ」のインストールをお願いします**

- パソコンの方は**[こちら](https://zoom.us/download#client_4meeting)**から「ミーティング用 Zoom クライアント」をダウンロードしてください。
	- パソコンの方は、事務局からメールでお送りする「視聴用リンク」へアクセスした時にも、 ダウンロードすることが出来ます。
- iPhone、iPad の方は**[こちら](https://apps.apple.com/jp/app/id546505307)**からダウンロードしてください。
- アンドロイドの方は**[こちら](https://play.google.com/store/apps/details?id=us.zoom.videomeetings)**からダウンロードしてください。

## **④ 「視聴用リンク」が届いたら接続できるか確認してみてください**

- 事前の接続確認の為に、ご使用するディバイスで「視聴用リンク」をクリックしてみてください。 Zoom の起動画面に進みましたら「開く」を押してください。
- 「講演会開始前の待受画面」が表示されれば、接続はできています。 ※ パソコンでは「ウェビナーは 2022/02/05 にスケジュー・・・」、iPhone では「このミーテ ィングをホストが開始するまで・・・」などと表示されます(文言は異なる場合があります)。
- 開催日時になりましたら、「視聴用リンク」で参加下さい。
- 事前に、ご使用のディバイスから正常に「音声」が出るかも確認しておいてください。

#### **⑤ Zoom アプリをお持ちの方は、事前のアプリのアップデートをお勧めします**

- Zoom アカウントをお持ちでない方は、②のインストールを行うとアップデートされます。 ※ アカウントが無くてもウェビナーの視聴は出来ます。
- アカウントをお持ちの方は、アプリを起動し、アップデートしてください。方法はディバイスに より異なります。

# 練馬区立リサイクルセンター4館合同企画講演会

洗礼買化リスクと

地球温暖化は、平均的な気温の上昇だけでなく、 異常高温(熱波)や大雨・干ばつの増加など、 さまざまな気候変動を引き起こすといわれています。 気候変動に関する政府間パネル(IPCC) 第6次評価報告書を受けて、執筆者である江守正多氏に、 私たちが取り組むべき課題について伺います。

**| みらいの地球に今** 

私たちができること

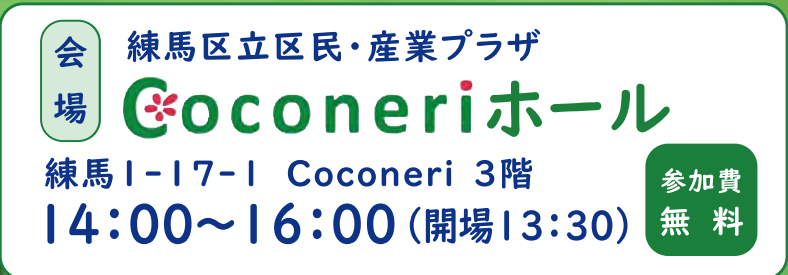

# 会場受講…150名 (HP·往復はがき) <抽選>

脱炭暴への道

**令和4年** 

ホームページ、または往復はがきより、下記をご連絡下さい。 ①催し名 ②参加者全員の住所・氏名 (ふりがな)・年齢・連絡先 (電話番号等) ※往復はがきの場合は必着。 ※手話通訳を希望する方は、1月13日(木)までにお知らせ下さい。

オンライン受講… 100名 (HP) <先着順>

WEB会議システム「Zoom Iを使ったオンライン配信も行います。 ホームページで詳細を確認のうえお申し込み下さい。

# 申込開始日: 11月21日(日) 申込締切日: 1月13日(木)

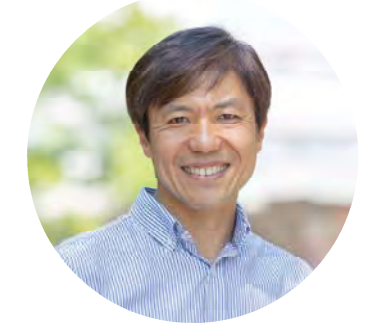

講 師:江守正多氏 国立環境研究所 地球システム領域/副領域長

※新型コロナウイルス感染症の拡大防止の為、ご参加の際は以下の項目のご理解とご協力をお願いします。 ○参加当日は、ご自宅で検温をしていただき、37.5℃以上の発熱や咳・くしゃみ等がある場合は、参加をご遠慮下さい。 ○マスクの着用をお願いいたします。着用されない場合はご参加いただけません。

○入り口での手指消毒をお願いいたします。

○感染情勢によって規模の縮小、または中止する場合がございます。

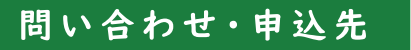

練馬区立 大泉リサイクルセンター 〒178-0061 練馬区大泉学園町1-34-10 Tel:03-3978-4030 https://www.nerima-rc.jp

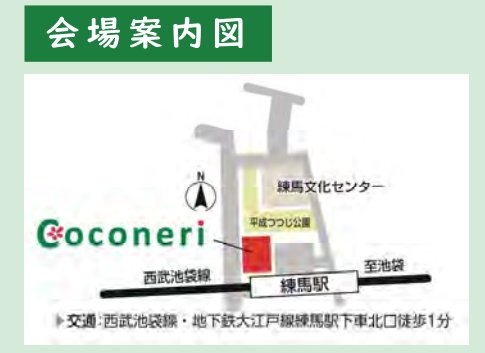

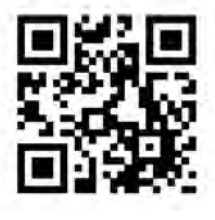